# CS 61A Discussion 11 Structured Query Language

April 20, 2017  $^{\wedge}$ lol

## select a\* from content;

#### **ANNOUNCEMENTS**

- Scheme project is due today
	- Do read your autograder emails!
	- No composition revisions! :(
- Ants composition revisions are due on 4/30
- Scheme recursive art!!! (due  $5/1$ )
- Databricks lab next Tuesday

#### **ATTENDANCE**

What shall the Christians do today?

*● tiny.cc/420praiseit*

**AGENDA**

● S ● Q ● L

#### **ADVICE**

To quit the sqlite3 interpreter, run .quit (mostly a note from last semester for when I forgot it again this semester)

### select sql\_intro from content;

**SQL** is a declarative language for managing database systems.

- This mostly revolves around **creating tables** and **making queries** into them.
- "*Declarative*" - I tell you **what** I want. You do it for me. I don't care **how**.

Here's what some previous 61A students satisfied customers have to say about it:

+ "*My mom uses SQL*" - anonymous Fall 2016 student

---

- + "*I don't remember SQL at all*" anonymous Spring 2016 student
- + "*I love SQL! I SQL all day every day and I'm glad I studied it in 61A. Also Owen is the best" -* anonymous and not at all fake person
- + "*The sequel to what?"*  anonymous Fall 2014 student

### select xkcd:) from content;

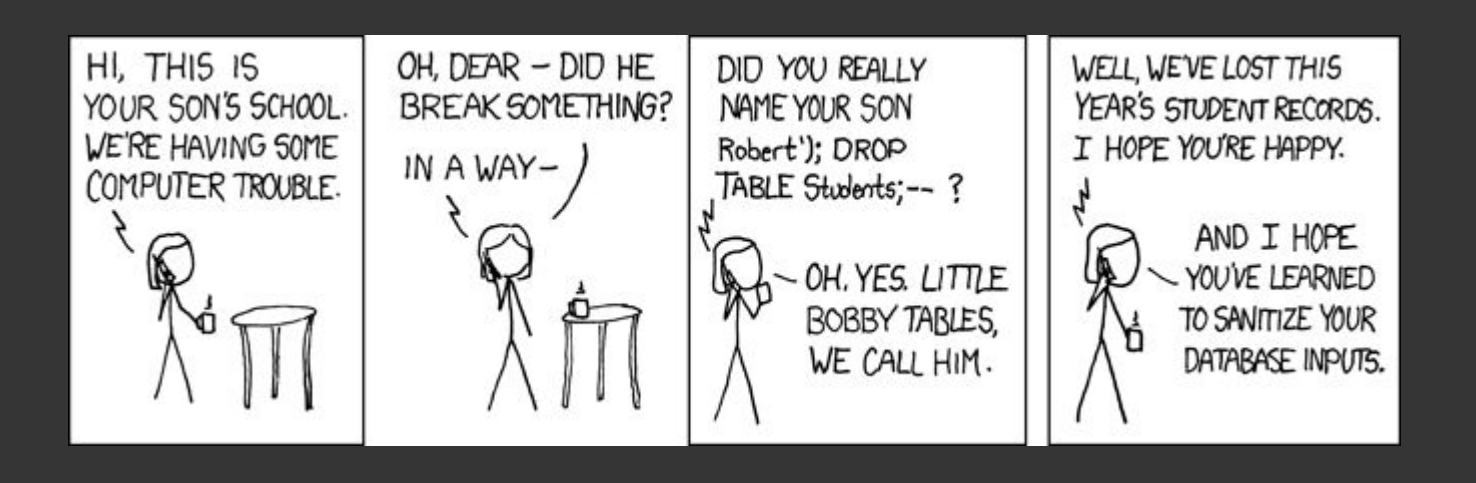

## select frequently\_asked from content;

- Why the obscenity do we need SQL when we can just write for-loops and achieve the same result?
	- SQL is **uniquely** and **especially** optimized for information storage and retrieval. To learn more about this, take CS 186.
		- Would you rather eat a meal prepared by a professional chef (SQL) or by your lazy friend (whose instrument of choice is a microwave – for-loops)?
		- ...would you rather eat a bagel from a specialty bagel shop (SQL) or from Target (for-loops)?
- Does anyone actually use SQL?
	- Yes
		- Fall 2016 student's mom
		- Facebook for its user data (I have not fact-checked this)
		- OK for all of its data

#### select the\_basics from content;

#### *In SQL, data is organized into tables.*

- **table**: a bunch of data in a single structure
- **column**: all of the values for a specific data attribute
- **row**: a "table entry" (with a value for every column)

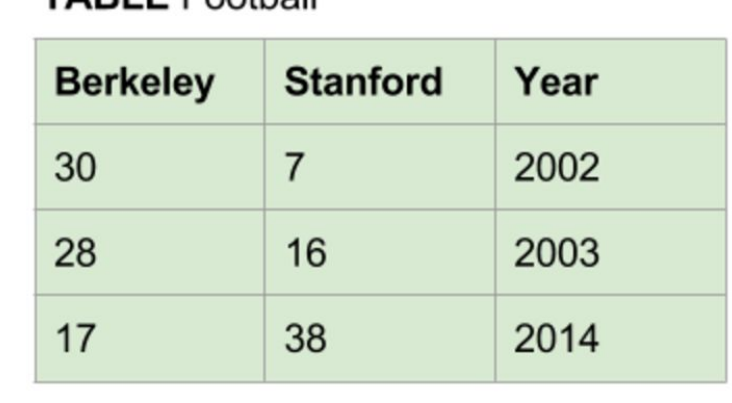

 $TARI E Ecothall$ 

#### select select from content;

Want to make a query? Your buddy select can help you out.

```
SELECT <column expression(s)>
   FROM <table(s)>
[WHERE <predicate(s)>]
[GROUP BY <column expression(s)>
   [HAVING <predicate(s)>]]
[ORDER BY <column expression(s)>]
[LIMIT <limit>];
```
[] means "optional", <> means "insert actual content"

#### select an\_explanation from content;

Evaluation (mostly) happens in the order in which it is written.

SELECT <column expression(s)> "*we'll want these columns as output*" FROM <table(s)> "*from these tables*" [WHERE <predicate(s)>] "*but only values that satisfy these conditions*" [GROUP BY <column expression(s)> "*and also only one value per group*" [HAVING <predicate(s)>]] "*or actually per group that satisfies these conditions*" [ORDER BY <column expression(s)>] "*...hmm. order the output like so*" [LIMIT <limit>]; "*and finally limit our output to some number of entries"*

#### select assorted\_notes from content;

- $\bullet$  Using the asterisk (\*) as the columns will select ALL of them
- Whitespace and capitalization of keywords is unimportant
- where filters **rows**. having filters **groups**. More on this in a sec…

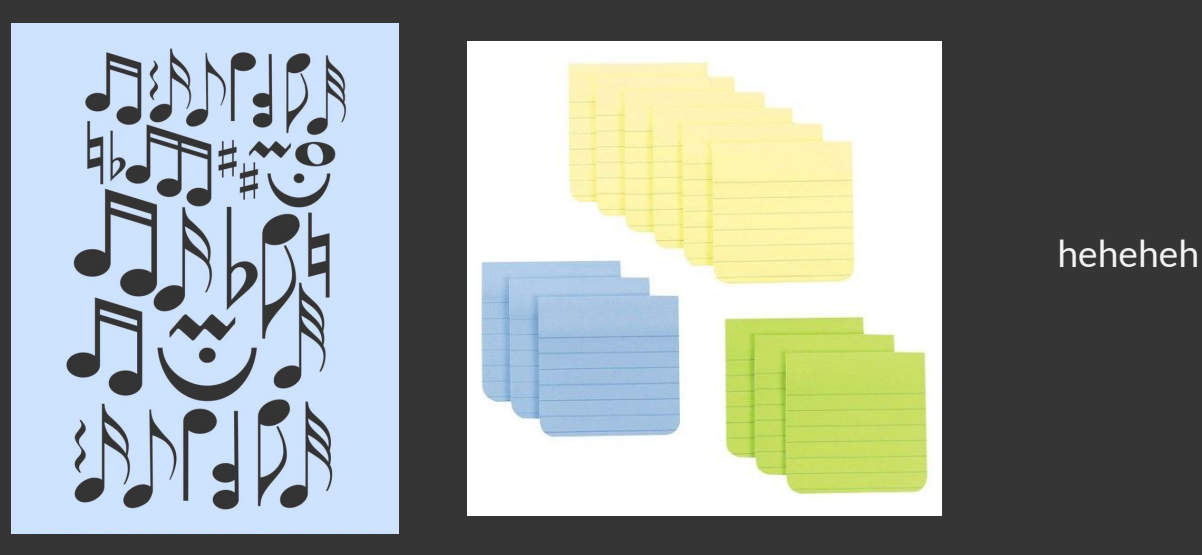

#### select sql\_groups0 from content;

```
[GROUP BY <column expression(s)>
   [HAVING <predicate(s)>]]
```
**Grouping**: used for aggregation. When we say GROUP BY X, every row with the same value of X will be put into one group. Accordingly, there will be a group for every distinct value of X. Note that only **one value per group** can contribute to the output.

Default group: everything

Aggregate functions will be applied within individual groups: count,  $max$ ,  $min$ ,  $sum$ ,  $avg$ ,  $first$ ,  $last$   $\leftarrow$  vaguely ordered in terms of 61A importance

#### select sql\_groups1 from content;

HAVING filters out groups (by contrast, WHERE filters out individual rows)

tl;dr Grouping is like dividing your data into buckets and then only using one aggregated row per bucket

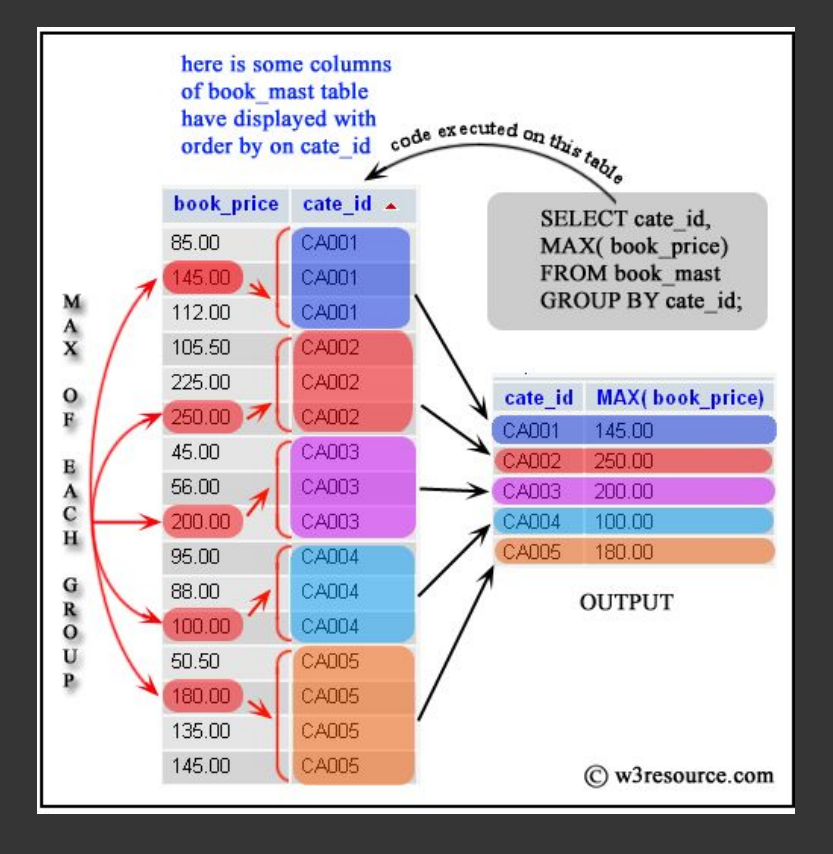

#### select sql\_ordering from content;

...ORDER BY <column expression(s)>...

*To output in descending order, you can use* ORDER BY <column expression(s)> DESC *or*  ORDER BY -<column expression(s)> *if the column expression is numerical*

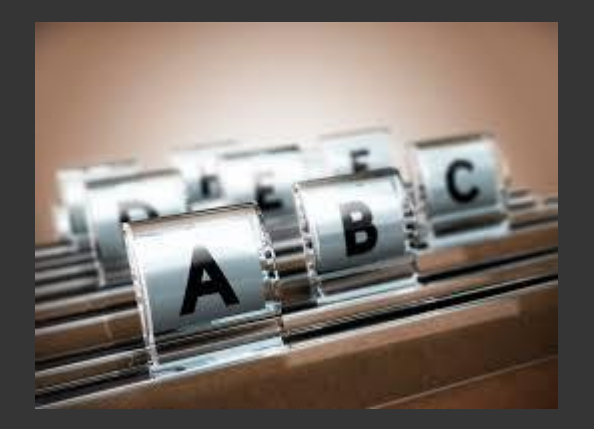

## select sql\_joins from content;

- You can think of a join as being the Cartesian product of the table rows (each row from each table combined with each row from every other table).
- i.e. the result of a join is a "super"-table, *where every row from the first table is paired with every row from the second table*!
- Aliasing (<table> as <name>) never really hurts. Unless you have arthritic fingers and typing extra characters hurts. :( If there are any similarly-named columns across your tables, you can *just do it*.

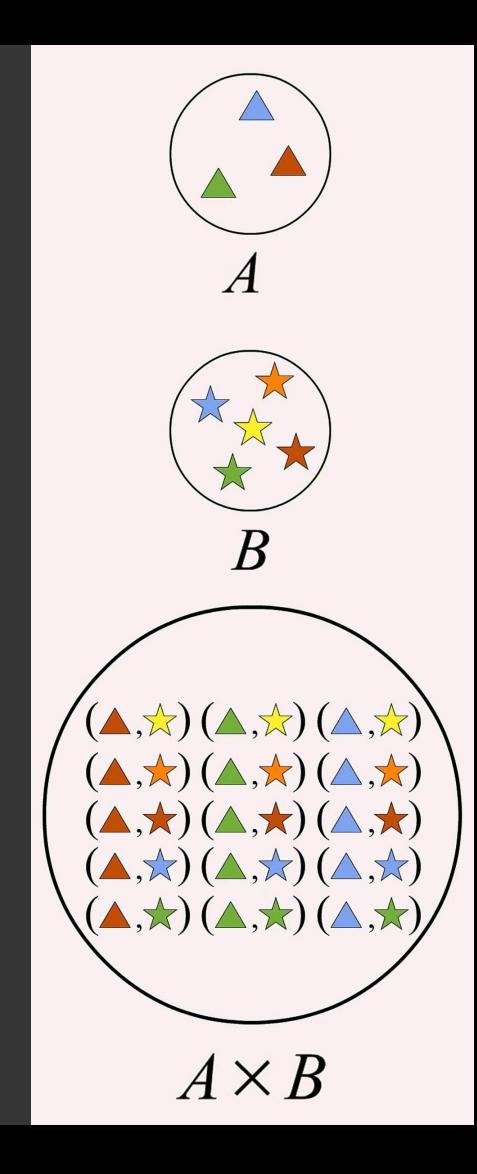

#### select recursive\_queries0 from content;

- + Create a local table using with
- + Add base cases to the table (starter rows, e.g. a row with 0 and 1 if we're talking Fibonacci numbers)
- + Reference the table recursively using SELECT statements; have some kind of stopping point for this recursion as a WHERE condition

```
create table naturals_leq5 as
     with num(n) as (
        SELECT 0 UNION
        SELECT n + 1 FROM num WHERE n \leq 5\qquad \qquad SELECT * from num;
```
#### select local\_tables from content;

with [local-tables] select [columns] from [tables] where [condition] order by [criteria]

Local tables only exist for the sake of the main select statement; think of them as "helper tables" that just so happen to support recursive construction (which is generally what we use them for).

#### select recursive\_queries1 from content;

Fibonacci example:

```
with fibonacci(prev, curr) as (
    select 0, 1 union
    select curr, prev + curr from fibonacci where curr < 200
) select prev from fibonacci;
```
We *need* a stopping point for our recursion! (hence the  $<$  200)

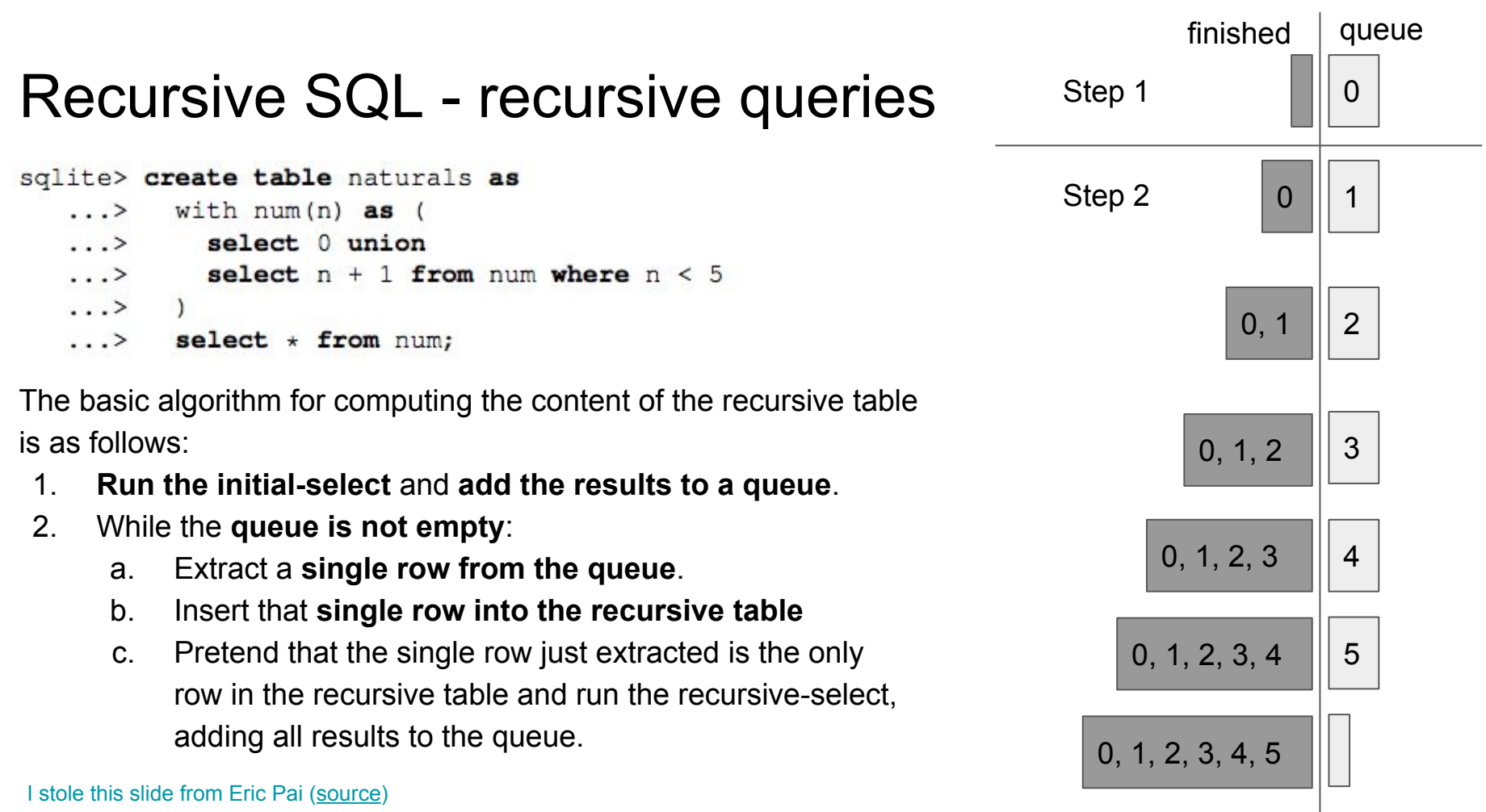